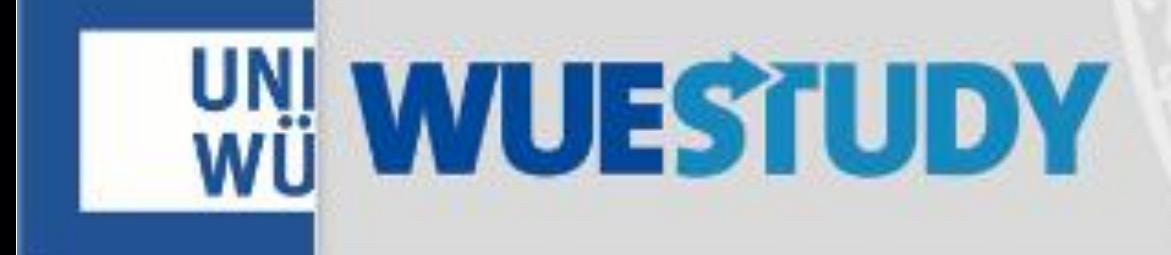

## Anmeldung zum sonderpädagogischen studienbegleitenden Praktikum

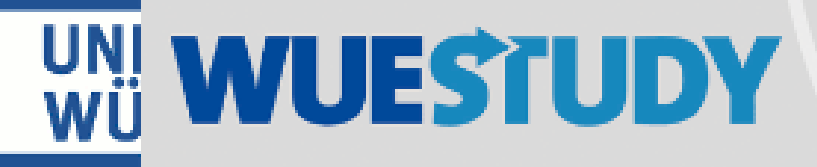

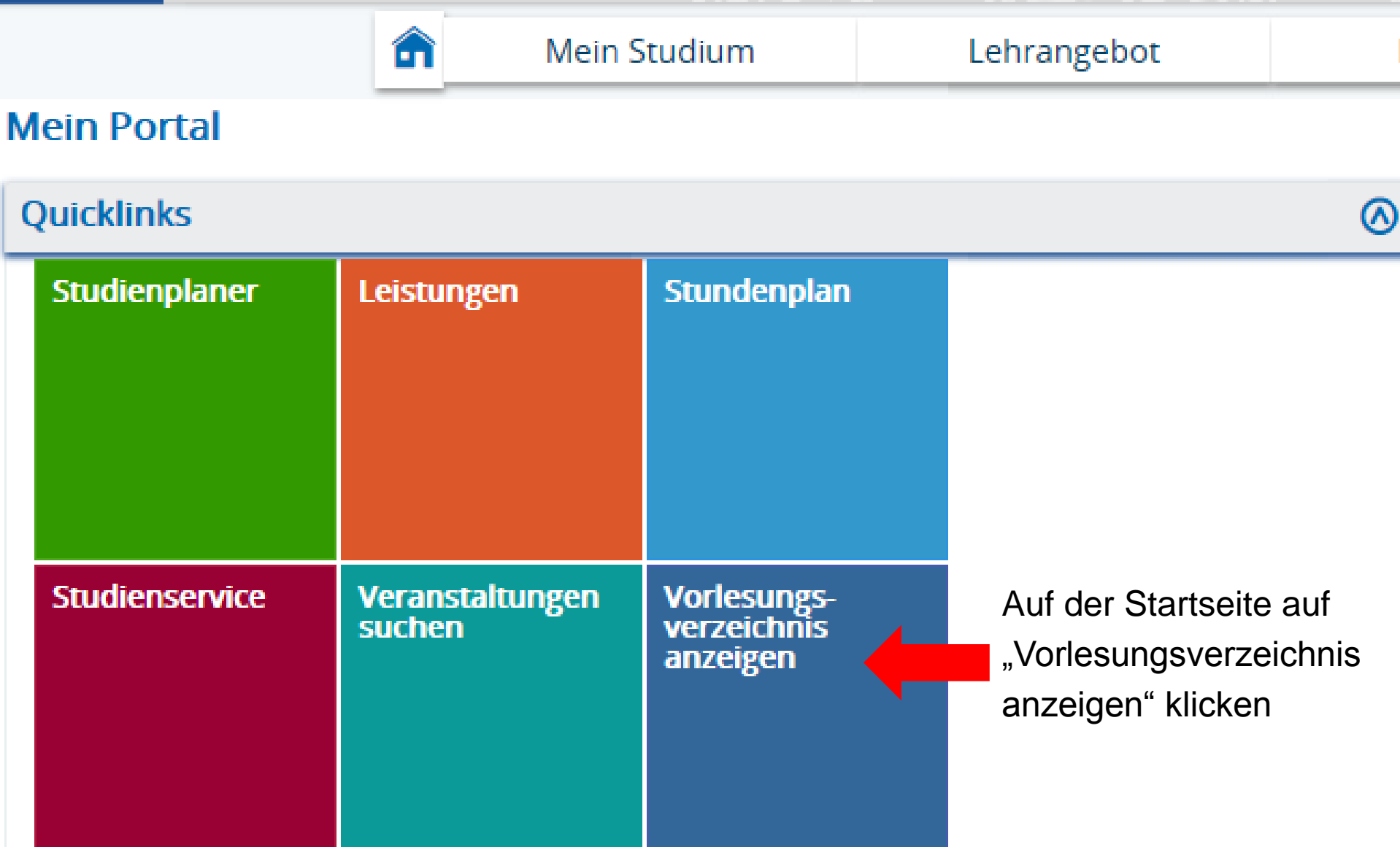

## **Struktur Vorlesungsverzeichnis**

- Vorlesungsverzeichnis der Universität Würzburg im Sommersemester 2019 Die Vorlesungszeit dauert vom 24.04.2019 (Mittwoch) bis zum 27.07.2019.
	- $\blacksquare$ : Einführungsveranstaltungen zum Studienbeginn
	- Grundständige Studiengänge (Bachelor, ...)
	- To **Figure 1.1 Figure 1.1 Figure 1.1 Figure 1.1** auf das + klicken
	- $\ddot{\phantom{1}}$   $\ddot{\phantom{1}}$  = Master- und Aufbaustudiengänge
	- + ... Weitere Angebote der Fakultäten und Graduiertenschulen
	- + ... Veranstaltungen für Hörer/-innen aller Fakultäten

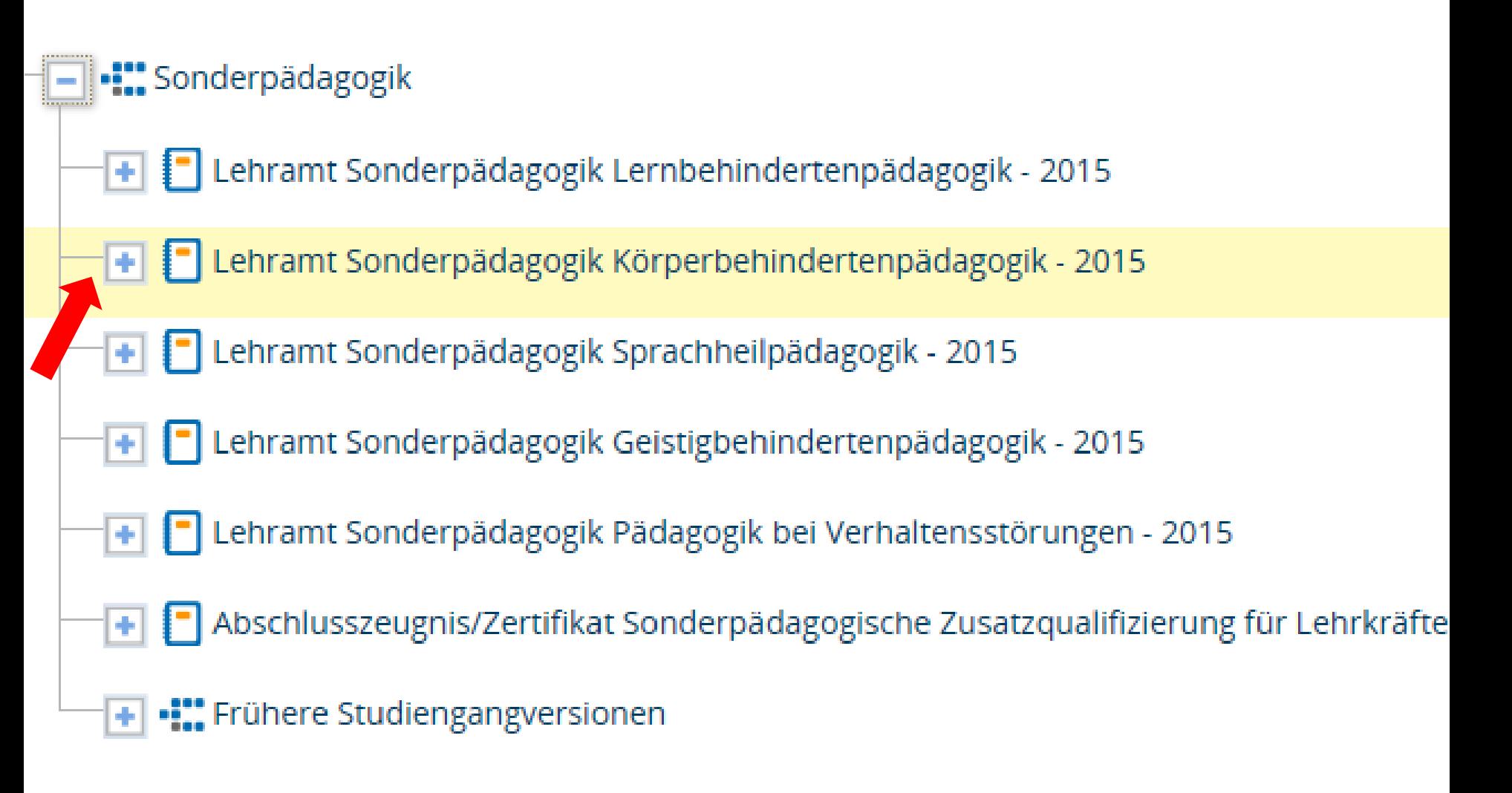

Die jeweilige Fachrichtung auswählen und auf das + klicken

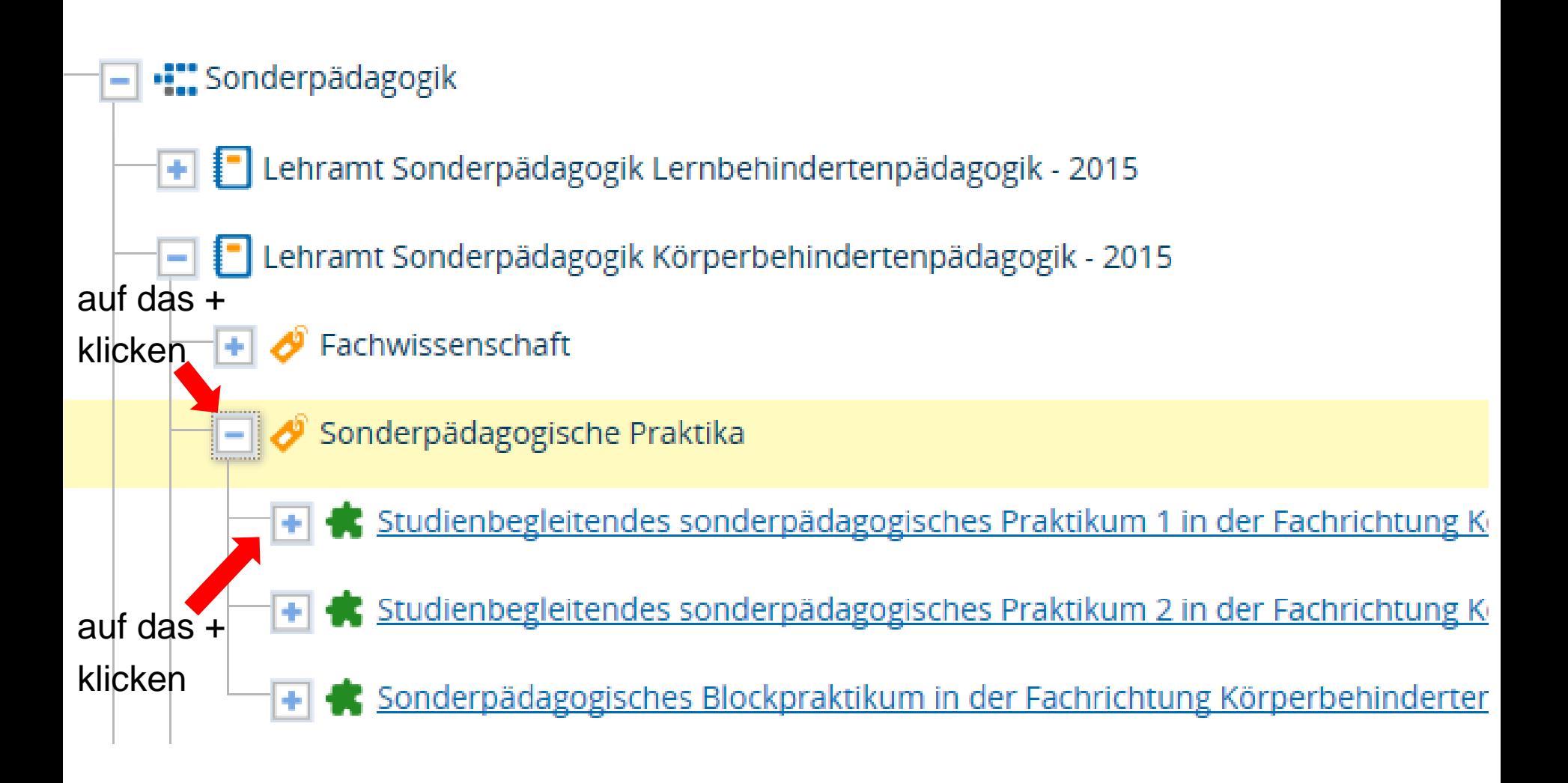

Hier können Sie das jeweilige studienbegleitende Praktikum (Teil 1 oder 2 auswählen)

## Sonderpädagogische Praktika

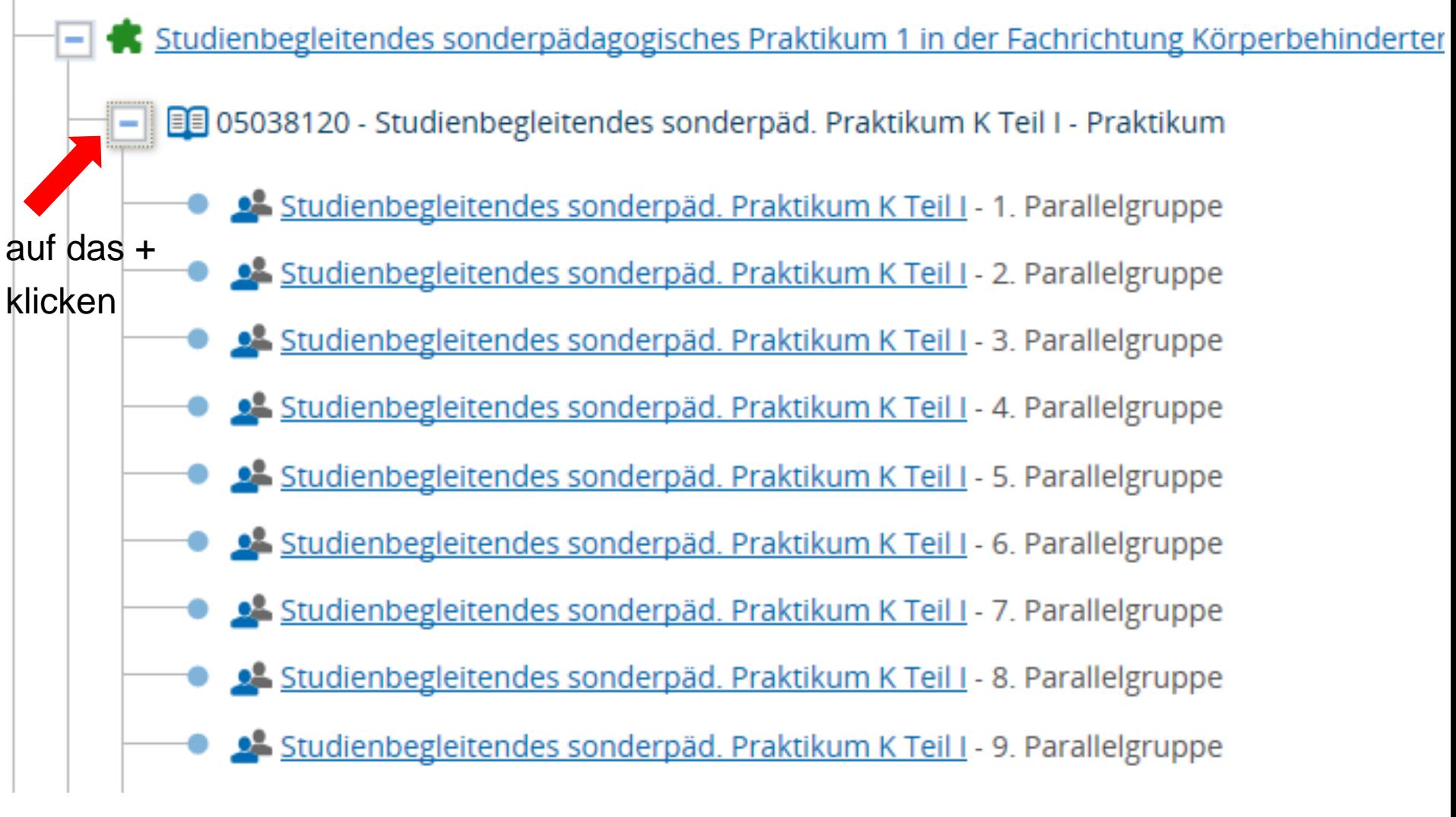

*Anschließend: auf ein Praktikum klicken*

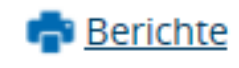

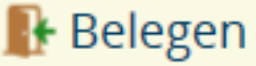

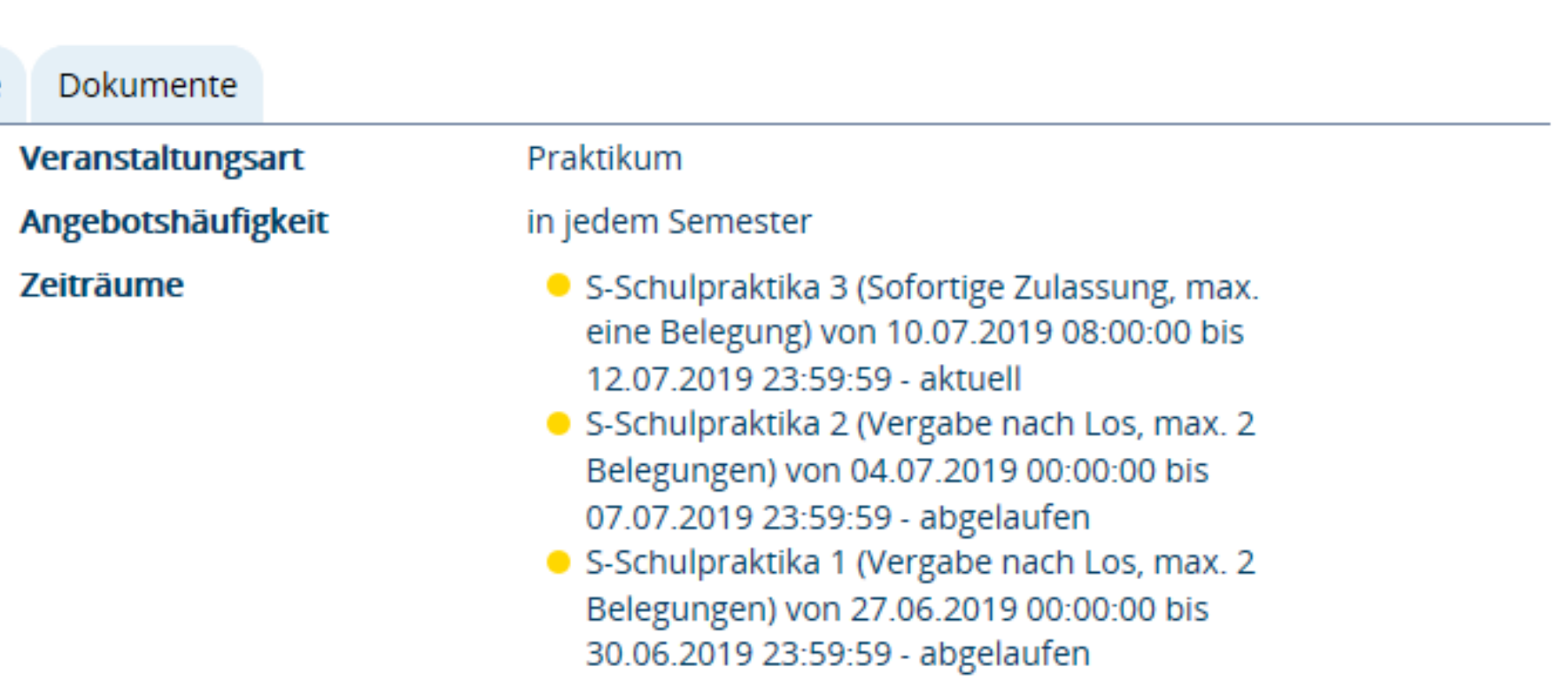

Hier können Sie sehen, ob ein Anmeldezeitraum aktuell ist. Wenn ja, gehen Sie weiter auf "Parallelgruppen/Termine"

## Studienbegleitendes sonderpäd. Praktikum K Teil I (1. Parallelgruppe)

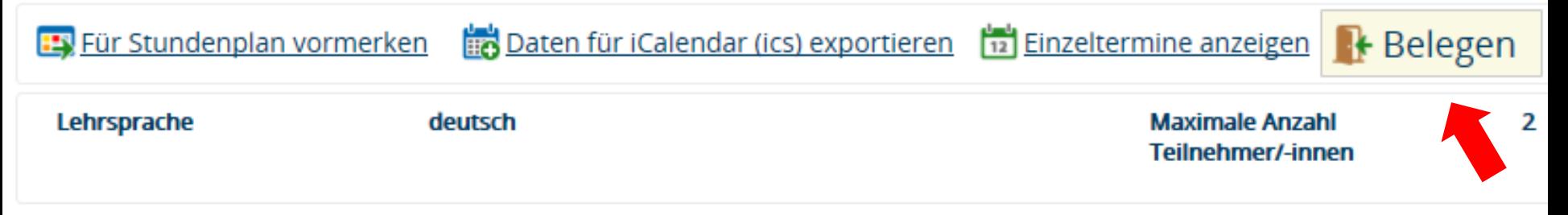

Klicken Sie auf "Belegen". Anschließend können Sie sich zum Praktikum anmelden.